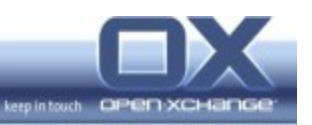

# **Release Notes v6.22.2/v7.0.2 (2013-03-12)**

All changes and bug-fixes listed in this release notes have been done subsequent to 6.22.1 Rev 9 (frontend) and 7.0.1 Rev 5 (backend).

# **1. Packages shipped with this Release**

- Open-Xchange Server 6
	- v6.22.2 Rev 6 frontend (built 2013-03-12)
- Open-Xchange App Suite
	- v7.0.2 Rev 6 backend (built 2013-03-12)

# **2. Additional Information**

- Please also review the backend-related sections of the Release notes of 7.0.0 and 7.0.1. All changes mentioned there are also included in this release:
	- ◦ [http://software.open-xchange.com/products/appsuite/doc/Release-N](http://software.open-xchange.com/products/appsuite/doc/Release-Notes-v7.0.0.pdf) [otes-v7.0.0.pdf](http://software.open-xchange.com/products/appsuite/doc/Release-Notes-v7.0.0.pdf)
	- [http://software.open-xchange.com/products/appsuite/doc/Release-N](http://software.open-xchange.com/products/appsuite/doc/Release-Notes-v7.0.1.pdf) [otes-v7.0.1.pdf](http://software.open-xchange.com/products/appsuite/doc/Release-Notes-v7.0.1.pdf)
- Open-Xchange will provide a new push solution (push-ms) for the notification of Open-Xchange machines in a network with Open-Xchange v6.22.2. The new solution will be available together with the current push-udp package. Open-Xchange will discontinue support for the current push-udp with OX App Suite v7.2, planned in April 2013. This means that at this time the functionality described on <http://oxpedia.org/wiki/index.php?title=UDPPush>will no longer be available.
- With v6.22.2, Open-Xchange provides a new LDAP Contact Storage Integration Bundle. The new solution is available together with the current LDAP bundle. Open-Xchange will then discontinue support for the current bundle with OX App Suite v7.2.1, planned in May 2013. Further configuration information is available at the Open-Xchange Knowledgebase under: [http://oxpedia.org/wiki/index.php?](http://oxpedia.org/wiki/index.php?title=ContactStorageLDAP) [title=ContactStorageLDAP](http://oxpedia.org/wiki/index.php?title=ContactStorageLDAP)
- With Open-Xchange v6.22.2 and Connector for Microsoft Outlook v7.0.62, the Connector has been tested and optimized for Microsoft Outlook 2013.
- If you plan to use OXNotifier or the Mobile Web Interface, we highly recommend to use open-xchange-ajp instead of open-xchange-grizzly.

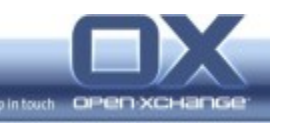

- With 6.22.2 the old way of dealing with the sessions will be replaced by Hazelcast. That means that JCS (Java Caching System) will only be used internally and is no longer responsible for the cluster communication. The whole cluster communication in 6.22.2 will be done through Hazelcast, which will also introduce a common shared session store so that users can login to any OX node in a cluster.
	- Please note that even in case of an update it is important to configure the new settings as required as this will not be done automatically. The configuration of the new system is described in [http://oxpedia.org/wiki/index.php?title=AppSuite:Running\\_a\\_cluster](http://oxpedia.org/wiki/index.php?title=AppSuite:Running_a_cluster)
	- Especially the cluster name (com.openexchange.cluster.name) in /opt/open-xchange/etc/cluster.properties must be set, otherwise the server will not start!

# **3. Bugs Fixed with this Release**

#### **Open-Xchange Server 6**

#### **Backend:**

- 22903 restorecontext fails Fixed parsing of update task table.
- 23723 'null' will be appended in web.de contacts when last name is missing Also check for "null" string prior to setting contact fields.
- 23839 MAX MAILBOX NAME hard coded set to 60 Made max. mailbox name length configurable through property "com.openexchange.imap.maxMailboxNameLength" in imap.properties.
- 23925 change an appointment of a series results in loss of this appointment on Android Added a workaround for HTC devices to not send

<IsDeleted>0</IsDeleted>.

login2context table.

- 24021 "Was not able to find a filestore usage for context " for newly created contexts There was no proper rollback in case of SQLExceptions when filling the
- 24128 resource no change notification email to corresponding email Also send mails to resources.
- 24338 while opening new mail module ERROR Message='Invalid SQL query.' Fixed with another bug-fix.
- 24430 appointments in sub-calendar can not be changed Fixed problems with appointments and participants in the sub-calendars. Please note: The user will have to re-sync the affected device for the changes to be in effect.

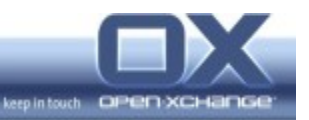

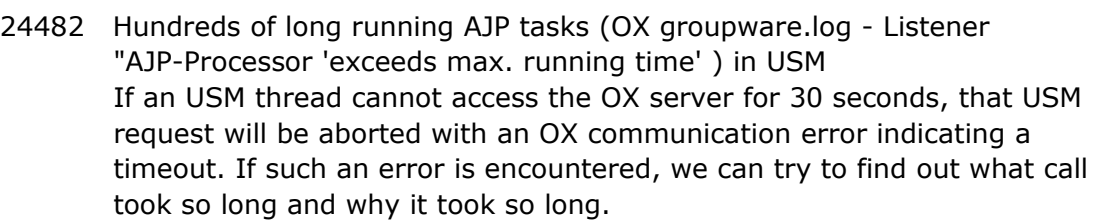

- 24494 own settings in ModuleAccessDefinitions.properties lost after update Fixed parsing.
- 24533 Error while parsing escape sequences in mail filter rules Fixed regular expression.
- 24576 existsuser and existscontext CLTs are missing (Re-) Added command line tools.
- 24605 Unable to delete contact from distribution list These distribution lists obviously require manual interaction.
- 24767 after using OXUploader: "String index out of range: -1" Fixed a possible StringIndexOutOfBoundsException when multiple email-folders containing other email folders are renamed/moved in 1 sync.
- 24776 Hard Exception tracking inside logs and misleading UI exception message
	- Throw a more meaningful error message.
- 24840 changecontext '--access-edit-password on' sets default module access combination for all users Added documentation http://oxpedia.org/wiki/index.php? title=AppSuite:Context\_management#changecontext
- 24940 Multiple mails after declining Preserve iCal transparency on participant confirmation.
- 24970 retry of IMAP-Operations like SELECT N-times (in case of [INUSE] a delayed response of  $N * 20$  seconds) Fail fast for "[INUSE]' IMAP errors.
- 24990 open-xchange-dataretention-csv is not available after update to 6.22 (Re-) Added package.
- 25094 [OVERQUOTA] generates 'DoS' like attack on the IMAPD in case customer has also an pop3 subscription Immediate abort on exceeded quota constraint.
- 25100 6 updates on replication monitor for one "real" update during login Improved folder check.
- 25180 Incomplete contacts search result Use 'allFoldersForAutoComplete' setting only for e-mail auto-complete.
- 25186 Error when doing BCC distribution list Check for empty string when parsing addresses.
- 25253 threads stuck in ldap.UserReloader.updateDelegate Use cached entries as much as possible before converting data structures expensively.
- 25256 threads stuck in caching.dynamic.Refresher Removed refreshing of context and user objects when reading some of their attributes.

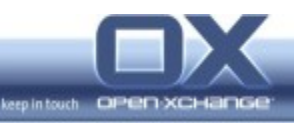

#### **Frontend:**

19790 Does not scroll to selected mail in the grid after clicked on a message on the portal mail widget Fixed scrolling calculation.

- 20598 password change plugin opens in parallel and behind wizard Fixed in the meantime, z-indexes are correct.
- 21028 Window not grayed out when popup windows are shown Folder selection in all new windows, as well as the mail address-book dialog will be grayed out now.
- 21154 Same error message about malformed email-address appearing multiple times after leaving computer unattended This has been already fixed in the meantime. Error will be only shown once, as well as only recorded once.
- 21876 some elements not visible if dashboard is hidden Changing the toggle mode within the new window should not influence the toolbar of the main window.
- 21984 keyboard focus gets lost after using mouse "right-click" Correctly set the focus after RMB click.
- 22373 Sorting a search result doesn't work Don't trigger a storage update.
- 22459 Quoting and escaping of names Slightly optimized quoting.
- 22604 Scrolling issue in Contacts Fixed scrolling function.
- 22606 When clicking on "create team" in calender view "options" is selected Use correct function to jump to the configuration.
- 22614 appointment editor for "today" gets opened when clicking any date in mini calendar

Correctly set the active date.

- 22683 Copy/Paste Subject into new e-mail malforms Subject Optimized the handling for zero white-spaces.
- 22950 Observations for Recurrence window translation while creating new appointment in hu\_HU and sk\_SK languages Also fixed Hungarian now.
- 23110 NL-Translation incorrect or too long Fixed translation.
- 23424 Unified Mail: 'empty folder' not possible (User Feedback partly incorrect) Grey out the option as soon as it's a unified folder.
- 23467 Print preview is different expression Using a border instead of background.
- 23536 Confirmation message of language change displays in English language only

Use newly set language.

23558 old data get displayed in contacts detail view Clean DOM nodes before re-using it.

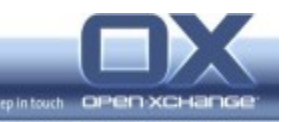

- 23594 existing social accounts do not add under Messaging with the default name of the account Fixed account creation.
- 23672 GoogleCalendar invalid account acceptance Fixed it for Subscriptions as well as for Publications.
- 23946 Quota label is too long for bar in Polish Fixed translation.
- 23966 Wizard navigation buttons text for START is incorrect for Slovak Fixed translation.
- 23980 Attachment tab buttons do not work after user has switched mail views Correctly clear the selection.
- 23999 Romanian language has mixed use of t-cedilla and t-comma, needs to be standard Fixed translation.
- 24054 appointments in month view being displayed twice until reload or view change

Fixed race condition while updating the view.

- 24243 login hangs at 60% or 90% Changed error message.
- 24447 draft gets duplicated by auto save function Fixed cleanup.
- 24523 Error message if Fax dialog is opened as tab Fix for setting the window title in custom plug-in.
- 24529 When changing languages, contact publications texts does not change Don't add the notes section with innerHTML.
- 24772 Button highlight artifacts by reentering view tab after switch again Remove class, may still set when tab change.
- 24904 Preview of an Appointment Invitation E-mail is seen in Empty folder Fixed clearing the view.
- 25001 User cant push [CLEAR] [OK] [CANCEL] button when select e-mail send user Fixed column width.
- 25172 Japanese pop-up notification: wrong orientation of strings
	- Adding "nowrap" for white spaces.
- 25187 Not possible to "save" a lot of e-mails Use a POST request instead of a PUT.
- 25197 Cancel to change a user's password in config tree keeps looping the dialogue and breaks config tree completely Adding clean up.
- 25200 Drop-down Indicators in custom Icon set is not displayed correct on FF19 on \_some\_ OS This is caused by a Firefox bug.
- 25214 Unintuitive mail filter UI may easily lead to a "remove all" rule The default for the aggregate function is now "all" instead of "any".

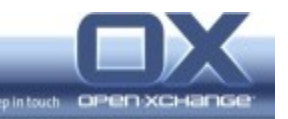

# **4. Changes relevant for Administrators**

#### **Changes of Configuration Files**

## **Change #1066 – New configuration file for the recently introduced open-xchange-grizzly package**

Besides our current ajp based implementation of the open-xchange-httpservice we want to offer an alternative based on http and http://grizzly.java.net. This new implementation reads several configuration values from the file grizzly.properties which is shown below.

- # Grizzly.properties
- #
- # This file configures the grizzly server contained in the package
- # open-xchange-grizzly. In your OX setup grizzly is located behind the
- # load-balancer and accepts incoming client requests. Communication with the
- # load balancer is done via http, e.g via Apache's mod\_proxy\_http.

 $\# \# \#$  Push technology

############################################# # Comet is an umbrella term used to describe a technique allowing web browser to

# receive almost real time updates from the server. The two most common # approaches are long polling and streaming. Long polling differs from streaming

# in that each update from the server ultimately results in another follow up # request from the client.

# Default value: true

com.openexchange.http.grizzly.hasCometEnabled=true

# Bi-directional, full-duplex communications channels over a single TCP # connection.

# Default value: false

com.openexchange.http.grizzly.hasWebSocketsEnabled=true

### JMX

############################################# # Do you want to enable grizzly monitoring via JMX?

# Default value: true.

com.openexchange.http.grizzly.hasJMXEnabled=true

 $# # #$  Protocol

#############################################

# Grizzly is able to communicate via AJP besides its default prototcol HTTP.

- # Do you want to use AJP instead of HTTP?
- # Default value: false

com.openexchange.http.grizzly.hasAJPEnabled=false

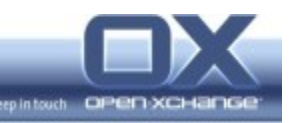

## **Change #1067 – New configuration file for the recently introduced com.openexchange.http.requestwatcher bundle**

Our current ajp based implementation of the open-xchange-httpservice containes a requestwatcher functionality that reports stalled requests into the logs and interrupts further processing of those stalled requests. For the grizzly based implementation of the open-xchange-httpservice we extracted that functionality into a standalone bundle com.openexchange.http.requestwatcher in combination with a request reporting

servletfilter that gets installed into the backend.

This new bundle reads several configuration values from the file requestwatcher.properties which is shown below.

# Requestwatcher.properties

#

# This file configures the requestwatcher contained in the package

# open-xchange-grizzly. The requestwatcher keeps track of incoming requests and

# periodically checks the age of the currently processing requests. If a request # exceeds the configured maximum age, infos about the request and its processing

# thread are logged either into the configured logfiles or syslog depending on

# your configuration. After logging the infos the processing of the stalled

# request will be interrupted.

# Enable/disable the requestwatcher and deployment of request reporting # ServletFilter into the grizzly server. Default value: true (enabled). com.openexchange.http.requestwatcher.isEnabled: true

# Define the requestwatcher's frequency in milliseconds. Default value: 30000. com.openexchange.http.requestwatcher.frequency: 30000

# Define the maximum allowed age of requests in milliseconds. Default value: # 60000.

com.openexchange.http.requestwatcher.maxRequestAge: 60000

## **Change #1327 – Make c.o.push.ms configurable like c.o.push.udp**

Add configuration file com.openexchange.push.ms/conf/push-ms.properties with the following content

# Time in milliseconds after which a queued object object is pushed to clients # unless it got delayed again due to modifications of the push object within the

# delayDuration or modifications within the folder of the push object.

# Default value: 120000

com.openexchange.push.ms.delayDuration=120000

# The maximum time in milliseconds a push object may be delayed before finally

# pushing it to the clients

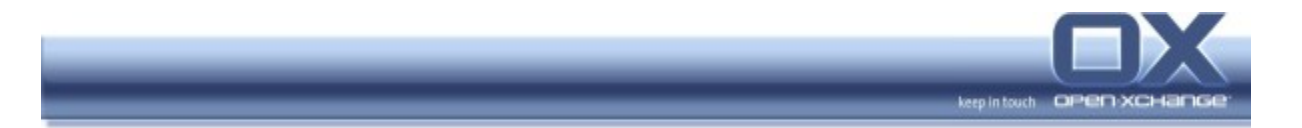

# Default value: 600000 com.openexchange.push.ms.maxDelayDuration=600000

### **Change #1328 – new configuration parameter to specify network interface used by MDNS**

Servers might have multiple network interfaces, therefor it might be useful to define a particular one for MDNS.

The followinw parameter will be added to "mdns.properties", left empty by default:

# Configures a specific network interface given its IP-address to bind to. If left empty, JmDNS will try to resolve to a local IP address # of the machine using a network discovery. com.openexchange.mdns.interface=

#### **Change #1339 – Added new config parameter for mobile UI**

Added new config parameter for mobile UI.

'oxmobile.yml' enhanced by needed configuration sections.

'oxmobile.properties' enhanced by property "mox/config/defaultContactFolder". Default value is "private".

#### **Changes of Database Schemes**

- none -

#### **Changes of Behavior**

- none -

#### **Changes of Packaging**

- none -

#### **Changes of Libraries/Licenses**

- none -

#### **Changes of Frontend Customizations**

- none -

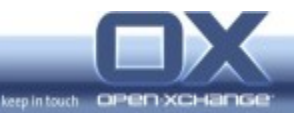

# **5. Changes relevant for Developers**

**Changes of the HTTP API**

- none -

**Changes of the RMI API**

**-** none **-**

#### **Changes of the SOAP API**

**-** none **-**

**Changes of the CLT API**

#### **Change #1309 – Added new parameters to showruntimestats to show thread memory usage**

In showruntimestats the following parameters are added:

-m, --memory shows memory usage of threads -M, --Memory shows memory usage of threads including stack traces

With these parameters you will get an output of the memory consumption and CPU usage of the Java Threads. This information is only available if the underlying Java VM has support for this information. Otherwise you will see an error on STDERR.

## **Change #1320 – Added an option to listfilestore CLT to not load the file store usage**

The following new option has been added to the CLT listfilestore: -u, --omitUsage Do not load the usage of the file stores, which is expensive.

Loading the file store usage information is an expensive operation on the database. In hosting environments with a big number of contexts listing the file stores can become a very time consuming operation.

#### **Changes of the WebDAV API**

- none -

#### **Changes of the GUI-API**

- none -

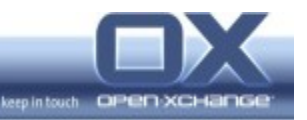

# **6. Tests**

The OX QA team has verified all bug fixes and tested all new features.

To avoid side effects the packages have gone through automated smoke and regression test on both, the OX Build System and a distributed OX QA server setup.

In addition all bug fixes have been checked for potential side effects or changed behavior. Unless explicitly stated with one of the bug entries above, we do not expect other side effects.

# **7. Fixed Bugs**

19790, 20598, 21028, 21154, 21876, 21984, 22373, 22459, 22604, 22606, 22614, 22683, 22903, 22950, 23110, 23424, 23467, 23536, 23558, 23672, 23723, 23839, 23925, 23946, 23966, 23980, 23999, 24021, 24054, 24128, 24243, 24338, 24430, 24447, 24494, 24523, 24529, 24533, 24576, 24605, 24767, 24772, 24776, 24840, 24904, 24940, 24970, 24990, 25001, 25094, 25100, 25172, 25180, 25186, 25187, 25197, 25200, 25214, 25253, 25256